# *CURSO TÉCNICO SUPERIOR EN SAP. FI, MM, HR/HCM*

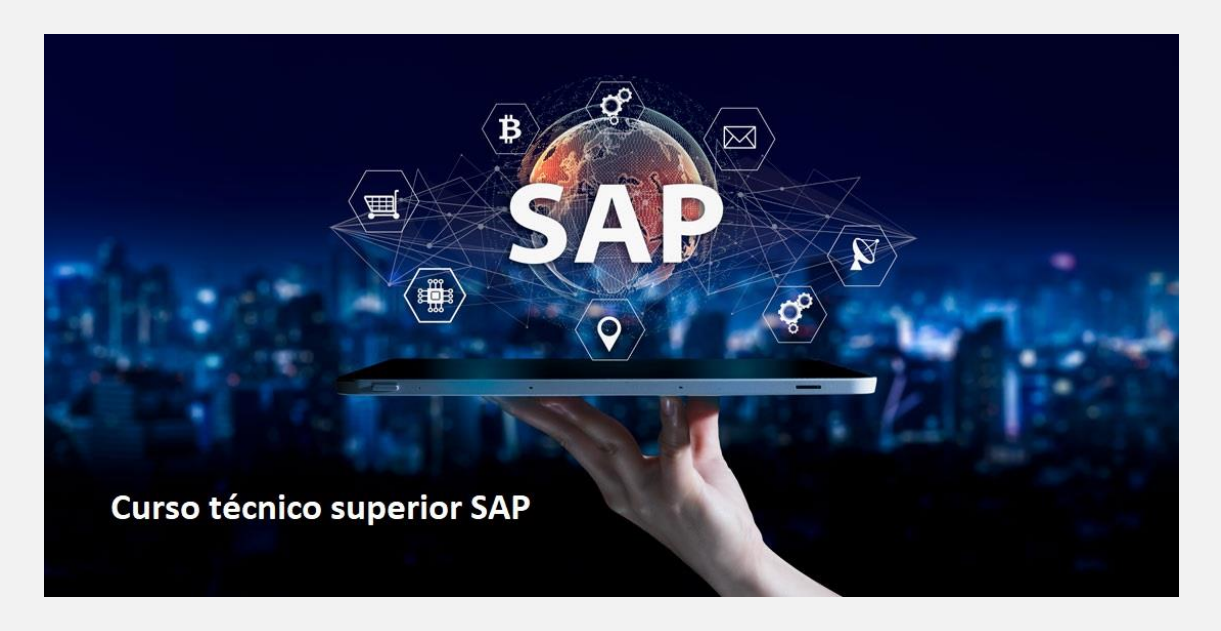

# *Horas estimadas: 450*

Conocerás el Sistema SAP, que es un sistema informático que está presente en muchísimos aspectos de la administración empresarial, si estás iniciándote en la administración empresarial o si estás interesado en descubrir qué es el sistema SAP (Systems Aplications Products in Data Processing) en este curso conseguirás aprender todo lo que necesitas.

## **APRENDERÁS:**

- Todos los procesos de negocio: Finanzas y Controlling, Logística, Calidad y Producción.
- Definiciones y enumeración: datos organizativos.
- Definición y enumeración: datos maestros.
- Cada proceso de negocio detallado con sus actividades y comentarios correspondientes.

#### El curso se estructura en los siguientes apartados:

1. **SAP Básico**: contiene 47 lecciones multimedia, sigue el orden establecido, no saltes temas, mira cada video como mínimo un par de veces, cuando los hayas visto todos, vuelve a verlos para que asimiles bien el contenido. Esta parte es importante, es lo fundamental de SAP

2. **SAP Logística:** Aquí ya entras en un módulo específico, donde vas a profundizar en los conocimientos. Es fundamental que el módulo anterior lo hayas hecho según lo que te comentamos.

#### 3. **SAP Finanzas.**

#### 4. **SAP Recursos Humanos.**

- 5. Acceso al servidor SAP: para ello tienes que pasar un test de conocimientos mínimos.
- 6. Ejercicios básicos a realizar en el servidor.
- 7. Ejercicios avanzados de cada módulo de SAP.
- 8. Examen final.
- 9. Manuales y guías complementarias.

# **CONTENIDO**

# **SISTEMA SAP BÁSICO**

- 1.- Introducción SAP
- 2.- ERP modular
- 3.- Características técnicas SAP
- 4.- Módulos SAP
- 5-6.- Acceso a versiones IDES SAP de formación
- 7.- Configuración de acceso al servidor
- 8.- Renovación de claves
- 9.- Partes del interface Parte I
- 10.- Partes del interface Parte II
- 11.- Atajos de teclado
- 12.- Favoritos
- 13.- Transacciones duplicadas
- 14.- Color sistema
- 15.- Accesos usuarios

## **MÓDULO HERRAMIENTAS**

- 16.- Carpeta herramientas
- 17.- Crear nueva sociedad
- 18.- Crear sociedad (parte 2)
- 19.- Crear empresa del grupo
- 20.- Parámetros globales de la sociedad

## **MÓDULO FINANZAS**

- 21.- Carpeta de Finanzas
- 22.- Crear Banco
- 23.- Alta Deudores
- 24.- Consulta saldos de Deudores
- 25.- Consulta y modificación de deudores
- 26.- Emisión de facturas a deudores
- 27.- Alta de acreedores
- 28.- Modificación de acreedores
- 29.- Registro facturas acreedores
- 30.-Saldo de acreedores
- 31.- Información de tesorería

## **MÓDULO LOGÍSTICA**

- 32.-Carpeta de Logística
- 33.- Crear Material (parte-1)
- 34.- Crear Material (parte-2)
- 35.- Consulta de stock
- 36.- Controlling análisis proveedores
- 37.- Orden de fabricación
- 38.- Controlling análisis de logística
- 39.- Informes de Compras de material

#### **SISTEMA INFO**

- 40.- Carpeta Sistemas Info
- 41.- Antigüedad laboral de los empleados
- 42.- Aniversario de empleados

#### **MÓDULO OFICINA**

- 43.- Carpeta Oficina
- 44.- Gestión de la Agenda
- 45.- Gestión de la agenda de empleados

#### **MÓDULO RECURSOS HUMANOS**

46.- Carpeta recursos humanos

47.- Gestión de vuelos y hoteles

# **SAP LOGISTICA**

- 1. Visualizar material SAP
- 2. Solicitar pedido
- 3. Interfaz SAP
- 4. Solicitar pedido II
- 5. Solicitud de pedido a proyecto
- 6. Solicitud de servicio
- 7. Solicitud de stock especial
- 8. Modificar pedido
- 9. Visualizar pedido modificado
- 10. Búsqueda de solicitud de pedido
- 11. Liberar pedido
- 12. Liberar pedidos II
- 13. Liberación colectiva
- 14. Crear reserva de materiales
- 15. Modificar una reserva
- 16. Visualizar reserva
- 17. Visualizar listado de reservas
- 18. Transacciones migo entrada de pedido de compra
- 19. Consulta de lista de material I
- 20. Consulta de lista de material II
- 21. Consulta de material III
- 22. Entrada parcial de compra
- 23. Entrega final de pedido
- 24. Entrada de pedido de compra con stock especial
- 25. Devoluciones
- 26. Verificación de los movimientos por transacciones de consulta I
- 27. Verificación de los movimientos por transacciones de consulta II
- 28. Entrega posterior de devoluciones
- 29. Verificación de las transacciones de consulta
- 30. Anulaciones
- 31. Visualización
- 32. Traspaso en un paso
- 33. Fases del inventario
- 34. Inventario selectivo
- 35. 35 Modificar y visualizar inventario
- 36. Imprimir inventario
- 37. Documento para inventario masivo
- 38. Registrar recuento de inventario
- 39. Visualizar o modificar recuento de inventario
- 40. Contabilizar diferencias de inventario
- 41. Nuevo recuento
- 42. Reportes de documentos para inventario
- 43. Lista inventario

#### **EJERCICIOS MÓDULO LOGÍSTICA**

- → Ejercicio 2 SAP LO: FD32. Deshabilitar límite de crédito del cliente
- $\rightarrow$  Ejercicio 3 SAP LO: XKo1. Crear proveedores
- $\rightarrow$  Ejercicio 4 SAP LO: MMo1. Crear materiales
- $\rightarrow$  Ejercicio 5 SAP LO: VCH1. Determinación automática de lotes
- → Ejercicio 6 SAP LO: VK11. Precio de venta
- → Ejercicio 7 SAP LO: ME21N. Crear pedido de compra
- → Ejercicio 8 SAP LO: ME29N. Liberación individual del pedido de compra
- → Ejercicio 9 SAP LO: ME9F. Consulta/Impresión del pedido de compra
- → Ejercicio 10 SAP LO: MIGO. Entrada de mercancías
- → Ejercicio 11 SAP LO: MIRO. Recepción de factura del proveedor
- → Ejercicio 12 SAP LO: VA01. Crear pedido de venta
- → Ejercicio 13 SAP LO: VA03. Consultar/Imprimir pedido de venta
- → Ejercicio 14 SAP LO: VL10. Creación de la entrega
- → Ejercicio 15 SAP LO: VLo2N-VLo3N. Verificación de lotes y Picking sin WM. Consulta en entregas.
- $\rightarrow$  Ejercicio 16 SAP LO: VLo6O. Salida de mercancías
- → Ejercicio 17 SAP LO: VF04. Factura a cliente
- → Ejercicio 18 SAP LO: VF03. Impresión de la factura a cliente
- → Ejercicio 19 SAP LO: MB51. Listado de movimientos de material
- → Ejercicio 20 SAP LO: ME2L. Documentos de compras por proveedor. Revisión de abonos pendientes
- → Ejercicio 21 SAP LO: VA05. Listado de pedidos de ventas
- → Ejercicio 22 SAP LO: VF05. Listado de facturas
- $\rightarrow$  Ejercicio 23 SAP LO: ME2M. Listado de pedidos por material
- → Ejercicio 24 SAP LO: MB52. Visualizar stock en almacén (por material)

## **SAP FINANZAS**

- 1. Datos maestros I
- 2. Datos maestros II
- 3. Crear banco
- 4. Cheques
- 5. Procesos y operaciones de cobranzas I
- 6. Procesos y operaciones de cobranzas II
- 7. Procesos y operaciones de cobranzas III
- 8. Procesos y operaciones de cobranzas IV
- 9. Procesos y operaciones de cobranzas V
- 10. Procesos y operaciones de cobranzas VI
- 11. Procesos y operaciones de pago I
- 12. Procesos y operaciones de pago II
- 13. Rendición de gastos
- 14. Ingreso de anticipo
- 15. Contabilidad de gastos
- 16. Compensación gastos con anticipo
- 17. Rendición de gastos sin anticipo
- 18. Cheques y efectos I
- 19. Cheques y efectos II
- 20. Cheques y efectos III
- 21. Datos maestros
- 22. Cargar asiento I
- 23. Cargar asiento II
- 24. Cargar asiento III
- 25. Modificación y visualización de documentos
- 26. Anulación de asiento contable
- 27. Documentos periódicos I
- 28. Documentos periódicos II
- 29. Batch Input
- 30. Visualizar y modificar documentos periódicos
- 31. Borrado de documentos periódicos
- 32. Evaluación de los documentos periódicos
- 33. Cargar tipo de cambio
- 34. Abrir y cerrar periodos contables
- 35. Arrastre de saldos libro mayor
- 36. Valoración de moneda extranjera
- 37. Evaluar el resultado de los asientos
- 38. Reportes: Visualización de saldos
- 39. Lista de partidas individuales
- 40. Estructura de Balances
- 41. Impresión de Balances
- 42. Impresión balance sumas y saldos
- 43. Impresión del libro diario
- 44. Creación de activos fijos
- 45. Modificación de activos fijos
- 46. Visualizar activos fijos
- 47. Bloques de activos fijos
- 48. Borrar activos fijos
- 49. Alta de activo fijo contra acreedores
- 50. Baja de activos fijos

## **EJERCICIOS MÓDULO FINANZAS**

- → Ejercicio 1 SAP FI: XD01. Crear clientes
- → Ejercicio 2 SAP FI: FD32. Deshabilitar límite de crédito del cliente
- → Ejercicio 3 SAP FI: XKo1. Crear proveedores
- → Ejercicio 4 SAP FI: FS00. Crear cuentas de mayor
- → Ejercicio 5 SAP FI: KS01. Crear centros de coste
- → Ejercicio 6 SAP FI: FB50. Contabilizar cuentas de mayor
- $\rightarrow$  Ejercicio 7 SAP FI: FB03. Consultar documentos contables
- → Ejercicio 8 SAP FI: FB60. Contabilizar factura del proveedor
- → Ejercicio 9 SAP FI: F110. Pago factura (pago automático)
- $\rightarrow$  Ejercicio 10 SAP FI: FBL1N. Consulta de partidas de acreedores (proveedores)
- → Ejercicio 11 SAP FI: FB70. Contabilizar factura a cliente
- $\rightarrow$  Ejercicio 12 SAP FI: F-28. Cobro de factura a cliente (cobro manual)
- $\rightarrow$  Ejercicio 13 SAP FI: FBCJ. Ingreso
- → Ejercicio 14 SAP FI: FBCJ. Gasto
- → Ejercicio 15 SAP FI: FK02. Actualizar Grupo de Tesorería de Proveedores
- → Ejercicio 16 SAP FI: FD02. Actualizar Grupo de Tesorería de Clientes
- → Ejercicio 17 SAP FI: FF7B. Visualización del estado de Previsión y Posición de Tesorería
- → Ejercicio 18 SAP FI: AS01. Crear Activo Fijo
- → Ejercicio 19 SAP FI: F-90. Compra de activo fijo (Contabilización)
- → Ejercicio 20 SAP FI: AW01N. Visualizar datos activo fijo
- → Ejercicio 21 SAP FI: S\_PL0\_86000028. Balance
- → Ejercicio 22 SAP FI: FB60. Contabilizar factura acreedor imputando centro de coste
- → Ejercicio 23 SAP FI S\_ALR\_87013611. Informes

## **SAP RECURSOS HUMANOS**

- 1. Introducción
- 2. Cálculo de la nómina I
- 3. Devengos
- 4. Cálculo de la nómina II
- 5. Actividades
- 6. Sistema de Información
- 7. Herramientas
- 8. Opciones y resumen
- 9. Manager's Desktop I
- 10. Manager's Desktop II
- 11. Manager's Desktop III
- 12. Manager's Desktop IV
- 13. Manager's Desktop V
- 14. Gestión de personal
- 15. Especificación de trabajos
- 16. Selección y contratación de personal
- 17. Entrenamiento y desarrollo
- 18. Beneficios y remuneración
- 19. Planificación de costes y simulación
- 20. Gestión de tiempos
- 21. Gestión de tiempos y turnos
- 22. Gestión de tiempos II
- 23. Incentivos y horarios de trabajo
- 24. Gestión de eventos I
- 25. Gestión de eventos II
- 26. Gestión de eventos III
- 27. Gestión de eventos IV
- 28. Gestión de eventos V
- 29. Gestión de organizaciones I
- 30. Gestión de organizaciones II
- 31. Gestión de organizaciones III
- 32. Gestión de organizaciones IV
- 33. Sistemas de información

## **EJERCICIOS PARA REALIZAR EN EL SERVIDOR SAP**

- $\rightarrow$  Ejercicios básicos de SAP
- → Ejercicio 1 SAP RRHH Crear Organización y Ocupación
- → Ejercicio 2 SAP RRHH Modificar y Consultar Organización y Ocupación
- → Ejercicio 3 SAP RRHH Visualizar y Actualizar Vacantes
- $\rightarrow$  Ejercicio 4 Registrar candidatos
- → Ejercicio 5 Informes de Gestión de Personal
- $\rightarrow$  Ejercicio 6 Gestión de Viajes
- $\rightarrow$  Ejercicio 7 Gestión de Formación
- $\rightarrow$  Ejercicio 8 Gestión de Eventos
- → Ejercicio 9 Gestión de Nómina I
- → Ejercicio 10 Gestión de Nómina II
- $\rightarrow$  Guía oficial completa RRHH

#### **MANUALES (FORMATO TEXTO)**

*Manual Sistema SAP*  Ejercicio pedido y factura Ejercicios SAP Proyecto implantación SAP en una empresa Guía completa Contabilidad financiera y de gestión Guía completa RRHH Manual programación – ABAP

# *Acceso al servidor SAP para realizar los ejercicios*